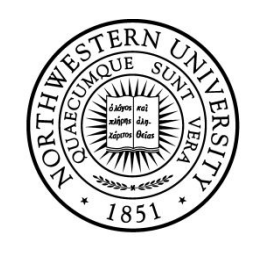

## NORTHWESTERN **UNIVERSITY**

Computer Science Department

**Technical Report Number: NU-CS-2020-15** 

**December, 2020** 

**A Simulator for Distributed Quantum Computing** 

**Gaurav Chaudhary** 

## **Abstract**

This project presents a simulator for distributed quantum computing by leveraging existing quantum hardware and simulators to model a system of interconnected quantum computers. Two well-known quantum computing simulators are used to achieve this: Qiskit and NetSquid. Qiskit by IBM is a quantum information processing simulator with approximate models for actual hardware by IBM and other companies. Qiskit supports two popular quantum computing technologies, superconducting transmon qubits and ion traps, which make it an ideal vehicle to model quantum processors. NetSquid is developed by QuTech at TUDelft. NetSquid is a network simulator with support for network nodes as noisy quantum processors. The work in this MS project leverages Qiskit to model quantum processors based on actual hardware and uses those as nodes in a network simulation in NetSquid. By doing this, this work aims to faithfully simulate distributed quantum computation.

## **Keywords**

Quantum Computing, Distributed Quantum Computing, Quantum Networks, IBM Qiskit, NetSquid

This work was partially supported by NSF award CCF-1453853.

## MS Project

# A Simulator for Distributed Quantum Computing

By: Gaurav Chaudhary

Advisor: Professor Nikos Hardavellas

Committee: Professor Nikos Hardavellas (Chair), Professor Prem Kumar, Professor Randall Berry

Department of Computer Science, Department of Electrical and Computer Engineering, Northwestern University

## **Contents**

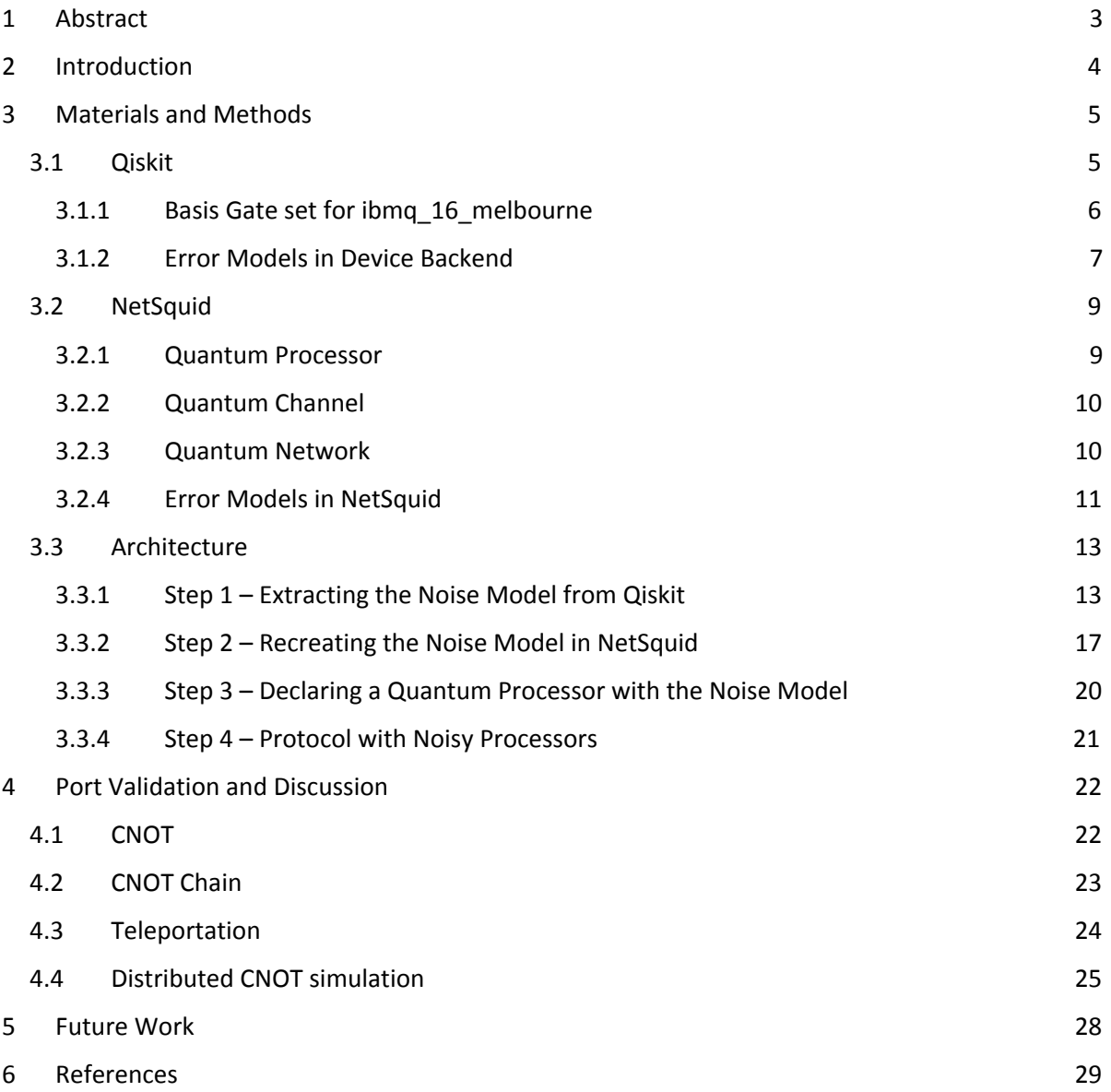

## <span id="page-3-0"></span>1 Abstract

This project presents a simulator for distributed quantum computing by leveraging existing quantum hardware and simulators to model a system of interconnected quantum computers. Two well-known quantum computing simulators are used to achieve this: Qiskit and NetSquid. Qiskit by IBM is a quantum information processing simulator with approximate models for actual hardware by IBM and other companies. Qiskit supports two popular quantum computing technologies, superconducting transmon qubits and ion traps, which make it an ideal vehicle to model quantum processors. NetSquid is developed by QuTech at TUDelft. NetSquid is a network simulator with support for network nodes as noisy quantum processors. The work in this MS project leverages Qiskit to model quantum processors based on actual hardware and uses those as nodes in a network simulation in NetSquid. By doing this, this work aims to faithfully simulate distributed quantum computation.

## <span id="page-4-0"></span>2 Introduction

In the NISQ (Noisy Intermediate-Scale Quantum Computing) era, quantum computers are limited in the size of computations they can perform. It is challenging to increase the number of physical qubits on a single chip. One of the major contributors of this is the difficulty of maintaining a quantum state and preventing its interaction with the environment. To counter the problem of thermal coupling and interaction with the environment, quantum computers are cooled just above absolute zero using a dilution refrigerator. As a quantum computer scales up, the cost of logistics, like cooling, rises exponentially. The cost of maintaining an intermediate-scale quantum computer is enormous due to this. The largest quantum computer that exists at the writing of this report is around 72-qubits.

To get around the problem of scaling up a single quantum computer, researchers have proposed distributed quantum computers, which can leverage multiple intermediate-scale quantum computers connected in a network to create one big logical quantum computer. Distributed quantum computing is a broad area of research. There are architectural and system-level trade-offs which need to be studied extensively: hardware technologies, the distance between the nodes, entanglement generation and qubit transmission to name a few. Since distributed quantum computers are in a nascent stage, a high-fidelity simulator is needed to explore the design space.

Existing quantum simulators can simulate one aspect of the system well. For instance, Qiskit by IBM is good at simulating quantum information processors. On the other hand, NetSquid by QuTech is good at simulating quantum networks. This work aims to leverage the strengths of Qiskit and NetSquid to create a new framework which can simulate distributed quantum algorithms with high fidelity. The aim is to create a framework to help study system architecture and algorithms and to uncover implications of important design decisions.

## <span id="page-5-0"></span>3 Materials and Methods

This project leverages features from two well-known quantum computing simulators: Qiskit by IBM, and NetSquid by TUDelft. The requirement for a faithful distributed quantum computing simulator is that it should be capable of simulating all the aspects of the system with appropriate error models. Broadly, it should be able to simulate the following:

- 1. Quantum Processor or the nodes where the actual computation is performed
- 2. Quantum Information Channels or the physical link via which the quantum information flows
- 3. Quantum Memories or the physical devices used to store quantum information
- 4. The interaction of all these components in a system and the errors accumulated due to factors like latencies and stalling

The choice of two-component simulators: Qiskit and NetSquid is not a random one. The following subsections describe the relevant functionality of Qiskit and NetSquid in detail.

### <span id="page-5-1"></span>3.1 Qiskit

Qiskit can be used to automatically generate a basic noise model for an IBMQ hardware devices and use this model to perform simulations of Quantum Circuits to study the effects of errors which occur on real noisy devices.

These automatic models are only an approximation of the real errors that occur on actual devices, due to the fact that they must be built from a limited set of input parameters related to average error rates on gates.

The model of an actual machine is generated using the calibration information reported in the BackendProperties of a device which include:

- 1. T1-T2 constants for relaxation time
- 2. Readout error probabilities for each qubit
- 3. Gate errors for each basis gate on each qubit and allowed combinations for 2-qubit gates
- 4. Gate lengths of each basis gate on each qubit

The code to generate a basic device model of ibmq\_16\_melbourne (a 16-qubit quantum computer by IBM) is given in Figure 3-1.

The provider is the user account created on IBM Qiskit website. The get\_backend call to ibmq\_16\_melbourne specifies the actual hardware device for which the simulation needs to be performed. The ibmq\_16\_melbourne can be replaced with any other backend supported by Qiskit. For instance, it can also be aqt\_innusbruck which is a 6-qubit Trapped Ion quantum computer by AQT Technologies. This is another major advantage of Qiskit; it supports a wide variety of technologies to act as possible backends.

The from\_backend call extracts out the noise model from a given backend, that is, the 4 points mentioned above. This is used as an argument into the execute function.

The coupling map describes the microarchitecture of the underlying hardware. It basically specifies which qubits are closer to each other in the hardware. Consequently, this provides a constraint list to perform two-qubit gates on the physical qubits.

```
from qiskit.visualization import plot histogram
from qiskit.providers.aer.noise import NoiseModel
# Build noise model from backend properties
provider = IBMQ.load account()background = provider.get \text{backend('ibmq 16} melbourne')
noise model = NoiseModel.from backend(backend)
Get coupling map from backend
coupling map = backend.configuration().coupling map
# Get basis gates from noise model
basis_gates = noise_{model} basis_gates# Make a circuit
circ =QuantumCircuit(3, 3)
circ.h(0)circ.cx(0, 1)circ.cx(1, 2)circ.measure([0, 1, 2], [0, 1, 2])
# Perform a noise simulation
result = execute(circ, Aer.get backend('qasm simulator'),
                 coupling map=coupling map,
                 basis gates=basis gates,
                 noise model=noise model).result()
counts = result.get counts(0)plot histogram(counts)
```

```
Figure 3-1
```
The basis gate set in a noise model is a collection of the most basic gates which form the complete gate set for a quantum processor.

- <span id="page-6-0"></span>3.1.1 Basis Gate set for ibmq\_16\_melbourne
	- Identity Gate I gate
	- U1 gate Rotation along the Z axis

$$
U1(\lambda)=\begin{pmatrix} 1 & 0 \\ 0 & e^{i\lambda} \end{pmatrix}
$$

 $\bullet$  U2 gate –

$$
U2(\phi,\lambda)=\frac{1}{\sqrt{2}}\left(\begin{matrix} 1 & -e^{i\lambda} \\ e^{i\phi} & e^{i(\phi+\lambda)} \end{matrix}\right)
$$

● U3 gate –

$$
U3(\theta,\phi,\lambda)=\begin{pmatrix}\cos(\frac{\theta}{2})&-e^{i\lambda}\sin(\frac{\theta}{2})\\\ e^{i\phi}\sin(\frac{\theta}{2})&e^{i(\phi+\lambda)}\cos(\frac{\theta}{2})\end{pmatrix}
$$

- CX Controlled X gate
- Measurement gate

All the gates in the system are modelled by some combination of these gates. The errors provided in the backend properties are given in terms of these basis gates.

Modelling of some common gates with basis gates in Qiskit.

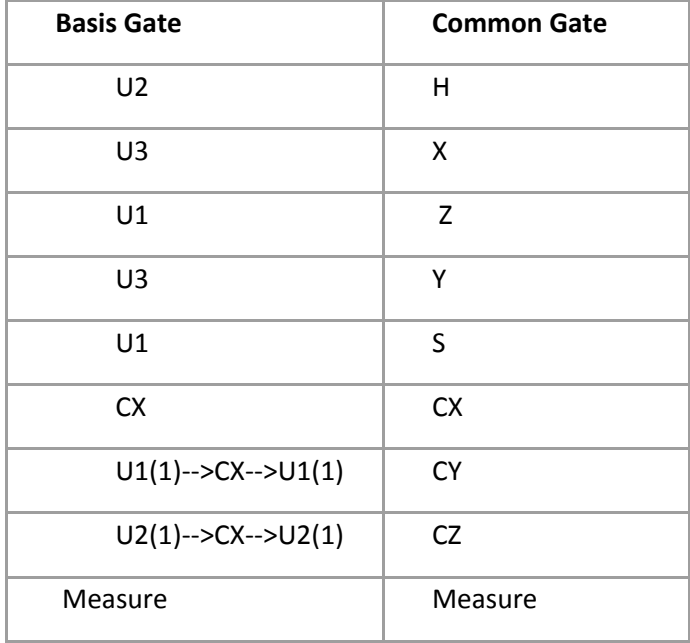

The following sub-section provides details on the error models provided by a given backend.

#### <span id="page-7-0"></span>3.1.2 Error Models in Device Backend

#### *3.1.2.1 T1-T2 constants*

T1-T2 constants together form the thermal relaxation error for a given qubit. This is analogous to the decoherence model in quantum mechanics, where a quantum system couples with its environment and loses the coherence of its state. This process appears to be non-unitary if the system is studied in isolation but the overall system + environment comes out to be unitary.

T1 is known as the amplitude damping time and T2 is known as the dephasing time.

These can be extracted for a given backend by use of the following API

device.thermal\_relaxation\_values(properties)

Return T1, T2 and frequency values from a devices BackendProperties.

#### *3.1.2.2 Readout Errors*

Readout errors for a backend are provided as conditional probabilities. For an N-qubit readout error, the probabilities are given as:

probabilities[m] =  $[P(\emptyset | m), P(1 | m), ..., P(2 ** N - 1 | m)]$ 

Where  $P(j|m)$  is the probability of recording a measurement outcome of m as the value j.

For one qubit, the representation is as follows:

```
probabilities[0] = [P("0"]"0"), P("1"]"0")]probabilities[1] = [P("0" | "1"), P("1" | "1")]
```
Readout errors can be extracted from a given backend by using the following API

device.readout\_error\_values(properties)

Return readout error values from a devices BackendProperties.

Which returns the readout errors in the following format for each qubit.

 ${P(1|0), P(0|1)}$  probabilities for measuring an orthogonal state

#### *3.1.2.3 Gate Errors and Gate Lengths*

Gate errors in Qiskit refer to as the depolarization errors when a gate is applied to a particular qubit. Gate Length refers to the latency (ns) of the gate being applied on a particular qubit.

Gate Errors and Gate Lengths can be extracted from the device backend by the following API:

device.gate\_param\_values (properties)

Return parameter error values from a devices BackendProperties.

This call returns the gate errors and length values in the following format  $\mathbb B$  A list of tuples (name, qubits, time, error) for all physically possible combinations of qubits.

#### <span id="page-9-0"></span>3.2 NetSquid

NetSquid is a quantum network simulation package for python. NetSquid incorporates all the major components to faithfully simulate a quantum network. It does so by integrating a quantum information processing simulator with an event-based classical network simulator. NetSquid is very well suited to simulate distributed quantum systems, given that an actual hardware processor is approximated as a quantum processor. NetSquid defines the abstraction of a quantum processor to be used as a node in the network. It also defines quantum/classical channels for quantum/classical information communication. It also enables the user to incorporate custom noise models to all the components. NetSquid has support for writing hardware-agnostic code by the quantum program abstraction. Consequently, whenever the underlying hardware technology is changed, no code rewrite is required. These components of NetSquid are described in detail in the following sub-sections.

#### <span id="page-9-1"></span>3.2.1 Quantum Processor

A Quantum Processor extends the base class Quantum Memory and adds the functionality of quantum computation to the memory. Instructions on a Quantum Processor can be executed via a Quantum Program or directly by using the execute command. A Quantum Processor takes as input all the possible physical instructions that it can execute.

Here is an example declaration of a quantum processor:

```
qproc = QuantumProcessor(
   "TestQPD", num_positions=4,
   mem_noise_models=[DepolarNoiseModel(500)] * 4, phys_instructions=[
       PhysicalInstruction(INSTR_INIT, duration=2.5, parallel=True),
       PhysicalInstruction(INSTR_X, duration=1, topology=[1,2,3],
                            quantum noise model=T1T2NoiseModel(T1=0.5)),
       PhysicalInstruction(INSTR_CNOT, duration=2, topology=[(2, 1), (1, 3)]),
       PhysicalInstruction(INSTR_MEASURE, duration=3, parallel=True)])
```
Here, the name of the processor is "TestQPD" with 4 qubits in total. The processor has a DepolarNoise associated with all the qubits. Topology means the qubits that support the given instruction. The quantum noise model argument specifies the noise applied to that particular instruction. Duration specifies the time (ns) it takes to complete that instruction.

The example TestQPD processor supports the following instructions:

- INIT: Initializes the qubits to state |0>. All qubits support it (no topology input)
- X: BitFlip gate. Only qubits 1,3 and 3 support it with a relaxation error
- $\bullet$  CNOT: Can only be performed between qubits (2,1) and (1,3)
- Measure: Applicable on all qubits

Now, instructions can be executed directly or via a quantum program:

● Directly executing instructions with an execute instruction call:

execute instruction(self, instruction, qubit mapping=None, str output key='instr', bool physical=True, bool check\_qubit\_mapping=True, \*\*parameters)

Example □ qmemory.execute\_instruction(instr.INSTR\_INIT,[0],physical=True)

Executing via a quantum program:

```
class CustomOProgram(QuantumProgram):
   default num qubits = 2def program(self):
       q1, q2 = self.get_qubit_indices(2)self.apply(INSTR_INIT, q1)
       self.apply(INSTR_INIT, q2)
       yield self.run()
       self.apply(INSTR_X, q1)
       self.apply(INSTR_CNOT, [q1, q2])
       self.apply(INSTR_SIGNAL, physical=False)
       self.apply(INSTR_MEASURE, q1, output_key="m1")
       self.apply(INSTR_MEASURE, q2, output_key="m2")
       yield self.run(parallel=False)
```
- o Here, CustomQProgram extends the base class QuantumProgram
- o The program method needs to be overwritten with the user program
- o yield self.run() waits for the body of the program to finish (instructions can be executed in parallel or sequential order)

#### <span id="page-10-0"></span>3.2.2 Quantum Channel

Netsquid.components.qchanel defines a quantum channel which is used to transmit quantum information. Now, gates can also be thought of as a quantum channel in time rather than space. This has support for both types of transmission. This API declares a one-way quantum channel capable of transmitting qubits with a specified delay, noise and loss.

As an example,

```
gchannel c2a = QuantumChannel("gchannel C2A", length=length / 2,
                              models={"quantum loss model": FibreLossModel(p loss init=0.98), "delay model": FibreDe'
```
Here, qchannel\_c2a is a quantum channel from c to a with a standard FibreDelayModel and a specific FibreLossModel.

Similarly, NetSquid also has support for a classical channel capable of transmitting classical information with a given noise, loss and delay.

The above discussion brings us to the topic of a Quantum Network supported by NetSquid. This is where all the above components are integrated.

#### <span id="page-10-1"></span>3.2.3 Quantum Network

Quantum Network is a component to help create and manage a network of nodes and connections.

As an example,

```
network = Network(name="test_network")
network.add_nodes(nodes=[Node("carl", qmemory=QuantumMemory("mem_carl")),
                        Node("evan", qmemory=QuantumProcessor("mem_evan"))])
```
Here, first a network is declared with the name "test\_network". Two nodes, carl and evan are added as nodes in the network. Carl has a QuantumMemory and evan has a QuantumProcessor included.

Connection of two nodes within a network can be done simply as follows:

```
network.add_connection("alice", "bob",
                       channel_to=QuantumChannel("quantum_channel"),
                       label="quantum")
```
Here, alice and bob are connected via a quantum channel and the connection is a part of the network.

Quantum memories, quantum processors and quantum/classical channels can have custom errors associated with them. The following subsection details the Error classes provided by NetSquid.

#### <span id="page-11-0"></span>3.2.4 Error Models in NetSquid

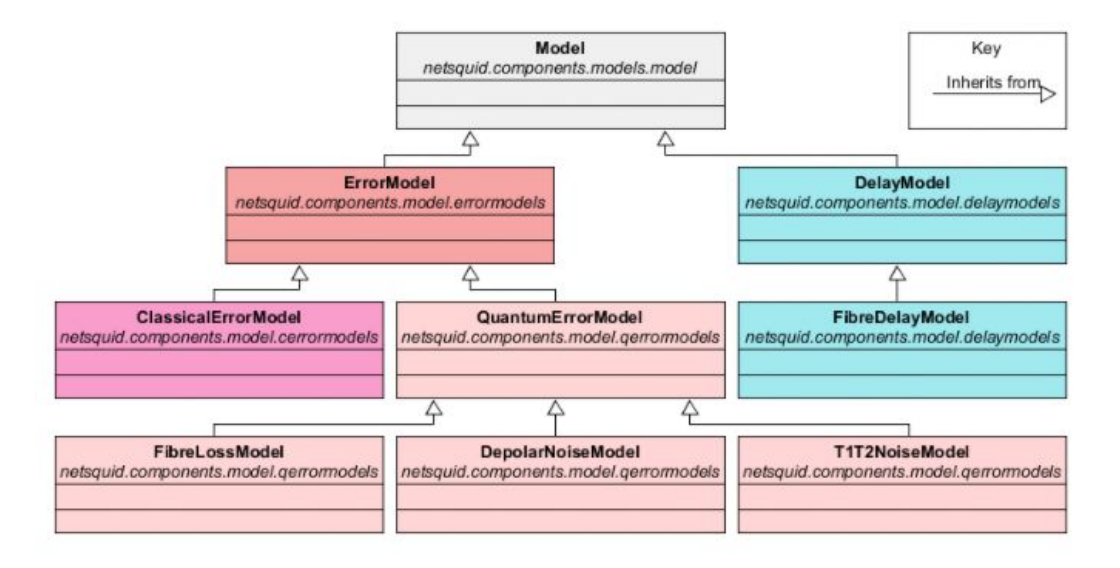

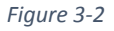

As shown in Figure 3-2, NetSquid supports Classical, Quantum as well as Delay models for Fibres.

The QuantumErrorModel class has three derived classes: FibreLossModel, DepolarNoiseModel and T1T2NoiseModel.

#### *3.2.4.1 FibreLossModel*

Describes a model for exponential photon loss on fibre optic channels.

```
class netsquid.components.models.qerrormodels.FibreLossModel(p_loss_init=0.2,
p loss length=0.25, rng=None)
```
Where,

- p\_loss\_init: The initial probability of losing a photon when it enters the channel
- p\_loss\_length: The photon survival probability per unit length (dB/km)

● rng: Random number generator to use

This error model can be passed to a quantum channel to make the connection noisy and realistic.

#### *3.2.4.2 DepolarNoiseModel*

This model applies depolarization noise to the qubits.

class netsquid.components.models.qerrormodels.DepolarNoiseModel(depolar\_rate, time\_independent=False, \*\*kwargs)

Where,

- Depolar rate: The probability that the qubit will depolarize with time.
- time\_independent: If false, then this is the exponential depolarizing rate per unit time (Hz). If true, this is the probability.

#### *3.2.4.3 T1T2NoiseModel*

This is a commonly used phenomenological noise model based on T1 T2 times. This is more generally referred to as the decoherence model.

class netsquid.components.models.qerrormodels.T1T2NoiseModel(T1=0, T2=0, \*\*kwargs)

Where,

- T1: Time constant of exponential amplitude damping.
- T2: Time constant of exponential dephasing component.

#### <span id="page-13-0"></span>3.3 Architecture

Now that the relevant features of Qiskit and NetSquid are covered, let's take a look at how these features can be used to perform a truly distributed quantum computing simulation.

The figure below depicts the steps we take to prepare NetSquid for distributed quantum computing simulations.

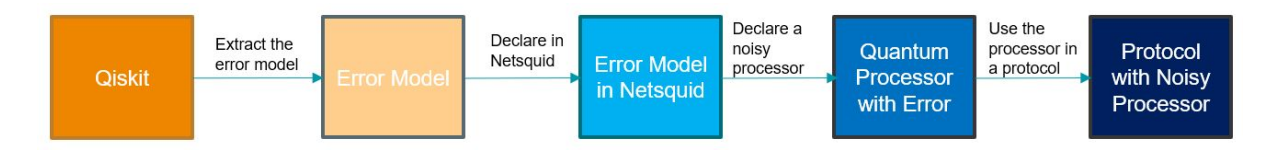

Step 1: Extract out the error model of a given backend in Qiskit.

Step 2: Recreate the Error model in NetSquid.

Step 3: Use the Error Model to declare noisy QuantumProcessors in NetSquid.

Step 4: Write the Node Protocol with Noisy Processors.

#### <span id="page-13-1"></span>3.3.1 Step 1 – Extracting the Noise Model from Qiskit

As discussed in section 3.2, Qiskit provides a set of APIs to extract out a noise model from a given backend.

The following is the common code excerpt that applies to all the code snippets after this.

```
from qiskit.providers.aer.noise.device.models import basic device readout errors
from qiskit.providers.aer.noise.device.models import basic device gate errors
from qiskit.providers.aer.noise.device import gate length values
from qiskit.providers.aer.noise.device import readout error values
from qiskit.providers.aer.noise.device import thermal relaxation values
from qiskit.providers.aer.noise.device import gate_error_values
from qiskit.providers.aer.noise.device import gate param values
backend = provider.get backend('ibmq 16 melbourne')properties = backend.properties()
```
#### *3.3.1.1 Readout Errors for ibmq\_16\_melbourne*

Code to extract out the readout error values in Qiskit:

```
readout errors = readout error values (properties)
for el, e2 in readout error values (properties):
    print("qubit: "+sTr(i)+" --> P[1|\theta]: "+str(e1)+" P[\theta|1]: "+str(e2))
```
Resulting error values of the ibmq\_16\_melbourne:

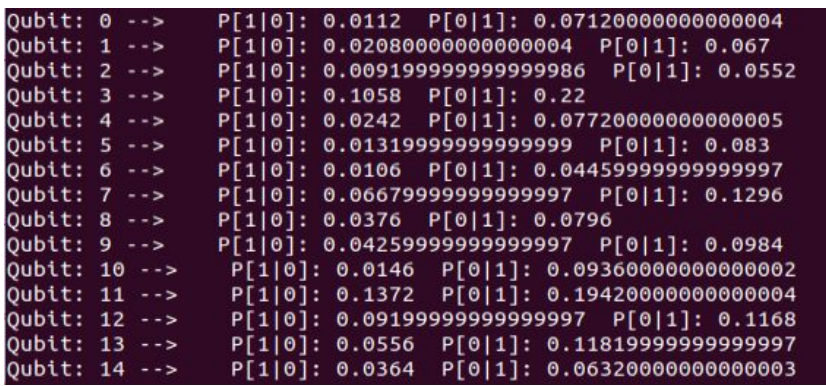

#### *3.3.1.2 Thermal Relaxation Values for ibmq\_16\_melbourne*

Code to extract out the Thermal Relaxation values from Qiskit:

```
for t1, t2, freq in thermal relaxation values (properties):<br>print ("Qubit: "+str(i)+" --> T1: "+str(t1)+" T2: "+str(t2))
\widetilde{\mathsf{P}_{\mathcal{A}}}\subseteq
```
Resulting error values for ibmq\_16\_melbourne:

| Oubit:<br>Θ                    | 47066.97419877669<br>T2: 72813.08549522988<br>T1 : |
|--------------------------------|----------------------------------------------------|
| Oubit: 1<br>$ \rightarrow$ $>$ | T1: 52526.63323349799<br>T2: 61776.29720005739     |
| Oubit:<br>-2<br>$ \rightarrow$ | T1: 55578.654050151854<br>T2: 55862.436846446806   |
| Oubit: 3<br>$-5$               | T2: 16953.82899016347<br>T1: 79276.0188737155      |
| Oubit:<br>4<br>$-5$            | T1: 50998.48559584093<br>T2: 44778.50328360147     |
| Oubit: 5 -->                   | T2: 33939.04535952175<br>T1: 18420.78190673815     |
| Oubit:<br>6<br>$ \rightarrow$  | T1: 70854.2657475816<br>T2: 79983.17480736015      |
| Oubit: 7<br>$ \rightarrow$     | T1: 39232.845641894986<br>T2: 14304.851612143295   |
| Oubit:<br>8<br>$-5$            | T1: 93839.02175863666<br>T2: 152115.68588624278    |
| Oubit: 9<br>$  >$              | T1: 46626.117888887966<br>T2: 56380.33782842999    |
| Oubit: 10<br>$ \rightarrow$    | T2: 65144.28733236218<br>T1: 64069.65977930918     |
| Oubit: 11<br>$  >$             | T1: 56346.88810339914<br>T2: 79049.46331927988     |
| Oubit: 12<br>- - >             | 60098.57226242237<br>T2: 59798.80113649136<br>T1:  |
| Oubit: 13<br>- - >             | T2: 31753.111374971857<br>32027.26475765039<br>T1: |
| Oubit:<br>14                   | 40069.55723129425<br>T2: 47811.23966861264<br>T1:  |

*3.3.1.3 Depolar gate errors and gate lengths*

Code to extract out the Gate Errors and Gate Lengths from Qiskit:

```
for name, qubits, time, error in gate param values (properties):
   print("Name: "+str(name)+" Qubit: "+str(qubits)+" Gate Length(ns): "+str(time)+" Gate Depolar Error: "+s
```
## Resulting Error and Gate Lengths for ibmq\_16\_melbourne:

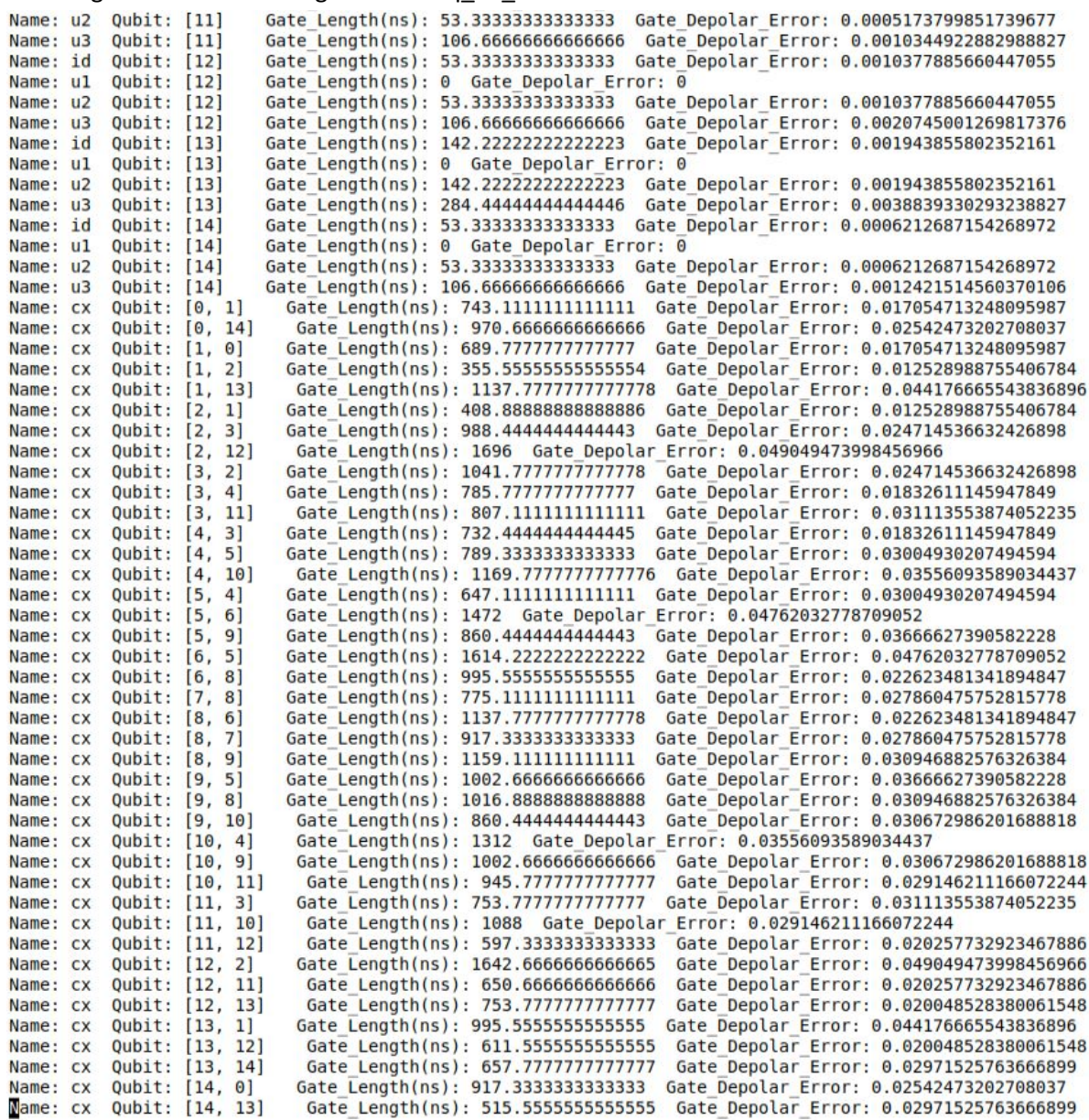

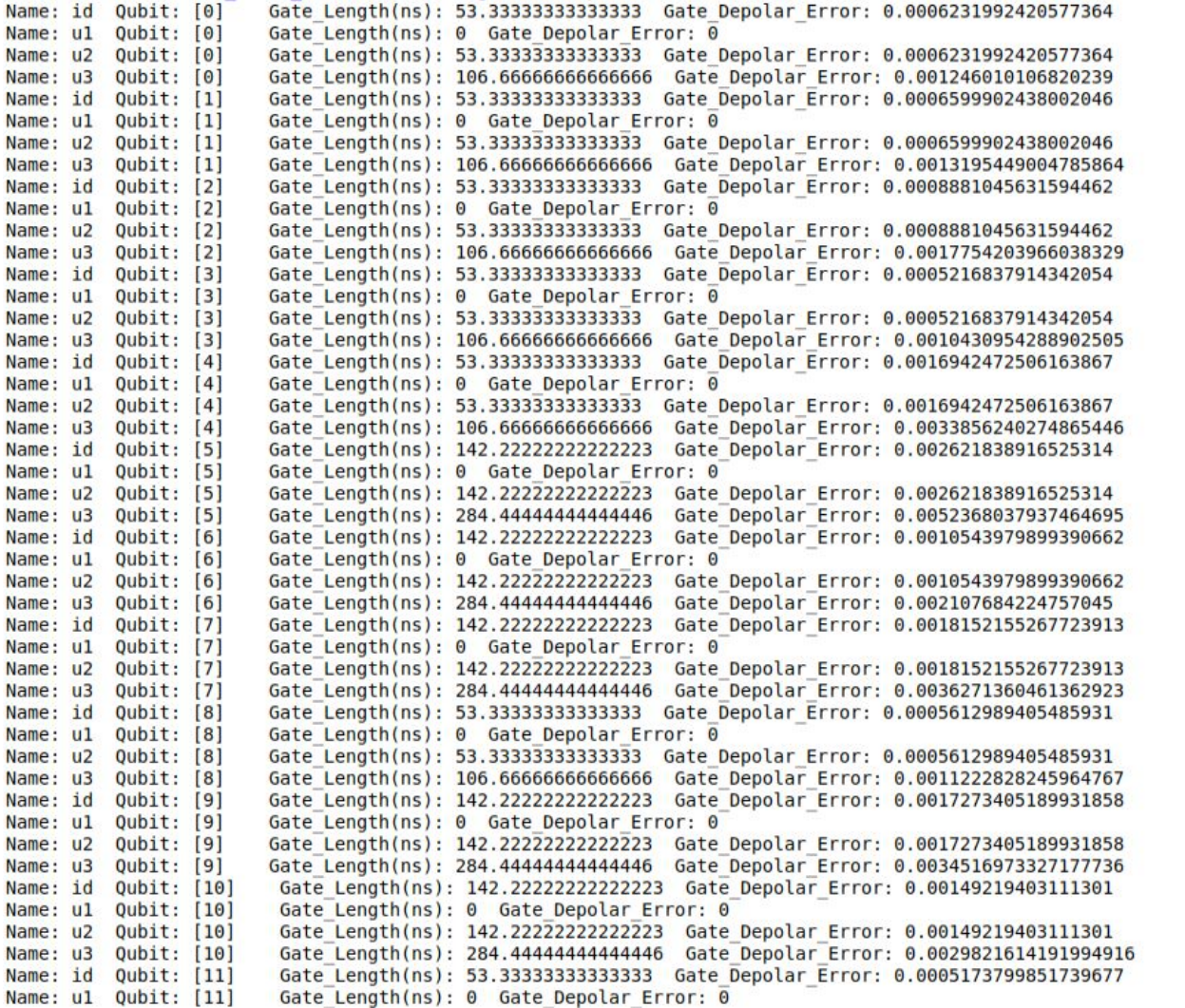

#### <span id="page-17-0"></span>3.3.2 Step 2 – Recreating the Noise Model in NetSquid

This section describes the details of porting a given noise model to NetSquid. This contains details on how to port the readout errors, thermal relaxation errors, gate errors and gate lengths to NetSquid.

The following code is common to all the subsequent sections:

from netsquid.components.models.qerrormodels import DepolarNoiseModel, DephaseNoiseModel, T1T2NoiseModel, MeasureNoiseModel, FibreLossModel<br>from netsquid.components.models.delaymodels import FibreDelayModel, FixedDelayMode import netsquid as ns import pydynaa<br>import netsquid.qubits.ketstates as ks import netsquid.qubits.qubitapi as qapi<br>import netsquid.qubits.qubitapi as qapi<br>from qiskit.import IBMQ, Aer<br>from qiskit.circuit.library import XGate<br>from qiskit.providers.aer.noise import NoiseModel<br>from qiskit.providers. import netsquid.qubits.qubitapi as gapi

#### *3.3.2.1 Porting Readout Errors*

Readout errors are measurement errors. Once a qubit is measured, the error is applied on the classical outcome with some probability.

Here is the code to port the readout errors from Qiskit to NetSquid:

```
for el, e2 in readout error values (properties):
    #print("Qubit: "+str(i)+"
                                             "+str(e1)+" P[0|1]: "+str(e2))
                                     P[1|0]:
    measure error = MeasureNoiseModel(e1,e2)
   physical_I.append(PhysicalInstruction(instr.INSTR_MEASURE, duration=1, parallel=False, topology=[i],
                                            q_noise_model=measure_error, apply_q_noise_after=False))
   i=i+1
```
- physical\_I is just a python list to contain all the physical instructions that Melbourne supports.
- MeasureNoiseModel is a custom class created specifically for this port. Here are the details.

```
class MeasureNoiseModel(QuantumErrorModel):
     ""Model for applying Measure noise to qubit(s).
    n - ninit_(self, p10, p01, **kwargs):<br>super()._init_(**kwargs)<br>self.p01 = p01
    defself.p10 = p10@property
    def p@1(self):
        return self.properties['p01']
    @p01.setter
    def p01(self, p01):
        self.properties['p@1'] = p@1@property
    def p10(self):
        return self.properties['pl0']
    @p10.setter
    def p10(self, p10):
        self.properties['p10'] = p10def error_operation(self, qubits, delta_time=0, **kwargs):
         ""Error operation to apply to qubits.
        n = npmax = max(self.p10, self.p01)probI = 1 - self.p01probX = self.p01probY = 0probZ = 0for qubit in qubits:
            ns.qubits.qubitapi.apply_pauli_noise(qubit, (probI, probX, probY, probZ))
        ns.qubits.qubitapi.combine_qubits(qubits)
```
The error operation defines how the measurement error in applied in NetSquid. Note that this is a pessimistic approximation of the error in Qiskit. The maximum of P[1|0] and P[0|1] is taken and the outcome is flipped with that probability. The for loop is present to take care of any qubits in shared or entangled states.

- Measure Noise is applied whenever the physical instruction INSTR\_MEASURE is called on the qubit specified by the topology.
- Note that readout\_error\_values is a Qiskit construct and PhysicalInstruction is a NetSquid construct.

#### *3.3.2.2 Porting Thermal Relaxation Errors*

As discussed before, thermal relaxation errors define the decoherence model of quantum systems.

The code to port the thermal relaxation from Qiskit to NetSquid is given below:

```
i=0relax error = T1T2NoiseModel()for t1, t2, freq in thermal relaxation values(properties):
    #print("Qubit: "+str(i)+" --> TI: "+str(t1)+" T2: "+str(t2))
    i = i + 1relax error += T1T2NoiseModel(T1=t1*1000, T2=t2*1000, qiskit model=False)
```
- Thermal relaxation values is a Qiskit construct giving the T1 T2 values of Melbourne. The values are multiplied by 1000 because Qiskit provides the values in us whereas NetSquid expects the values in ns.
- relax\_error is NetSquid T1T2NoiseModel, adding the relax errors for all the qubits concatenates the noise model and forms a single decoherence model for ibmq\_16\_melbourne.
- relax error can be applied to quantum memory as follows:

```
processor = QuantumProcessor("quantum processor", num positions=15,
                             memory noise models=relax error
                             phys instructions=physical I)
```
Here, a 15-qubit quantum processor is declared in NetSquid with relax\_error (decoherence model for Melbourne) as a memory\_noise\_model.

A limitation of NetSquid's T1T2NoiseModel is that it does not support a non-unitary model of decoherence (when T1<T2). To get around this problem, a custom decoherence model is written. The details are as follows:

```
if self.T2 > self.T1:
   t1 = self.T1t2 = self.T2time = texcited state population = \thetaif t1 == np.inf:
        rate1 = 0p_{\text{reset}} = 0else:
        ratel = 1 / t1p reset = 1 - np.exp(-time * rate1)
    # T2 dephasing rate
    if t2 == np.inf:
        rate2 = \thetaexp_t z = 1else:
        rate2 = 1 / t2exp t2 = np.exp(-time * rate2)# Qubit state equilibrium probabilities
    p0 = 1 - excited state population
    p1 = excited\_state\_populationchan = Choi(np.array([[1 - p1 * p reset, 0, 0, exp_t2],<br>[0, p1 * preset, 0, 0], [0, 0, p0 * p reset, 0],[exp t2, 0, 0, 1 - p0 * p reset]]k =Kraus(chan)
    klist = k.dataif k.is cpt):
        self.apply_kraus_error(qubit, klist)
    return
```
Here, Choi and Kraus are Qiskit's constructs and apply\_kraus\_error is a custom Kraus model written for NetSquid.

```
def apply kraus error(self, qubit, operator):
   op = []i = 0for m in operator:
       s = "k" + str(i)op.append(ns.qubits.operators.Operator(s, m))
        i = i+1ns.qubits.qubitapi.multi_operate([qubit], op)
```
- The Kraus matrices given by k.data are converted into a list of operators.
- The multi\_operate function does the following operation which is similar to the definition of Kraus' evolution model:
	- o For a given list of operators *O<sup>I</sup>* and a quantum state ρ, the evolution is defined as:

```
\varepsilon(\rho) = \sum_i w_i O_i \rho O_i^{\dagger}
```
#### *3.3.2.3 Porting Gate Errors and Gate Lengths to NetSquid*

Gate errors are the depolarization errors when a specific gate is applied to a specific qubit. Gate lengths represent the latency of the application of a gate on a specific qubit.

The code to port the gate errors and lengths from Qiskit to NetSquid is given below:

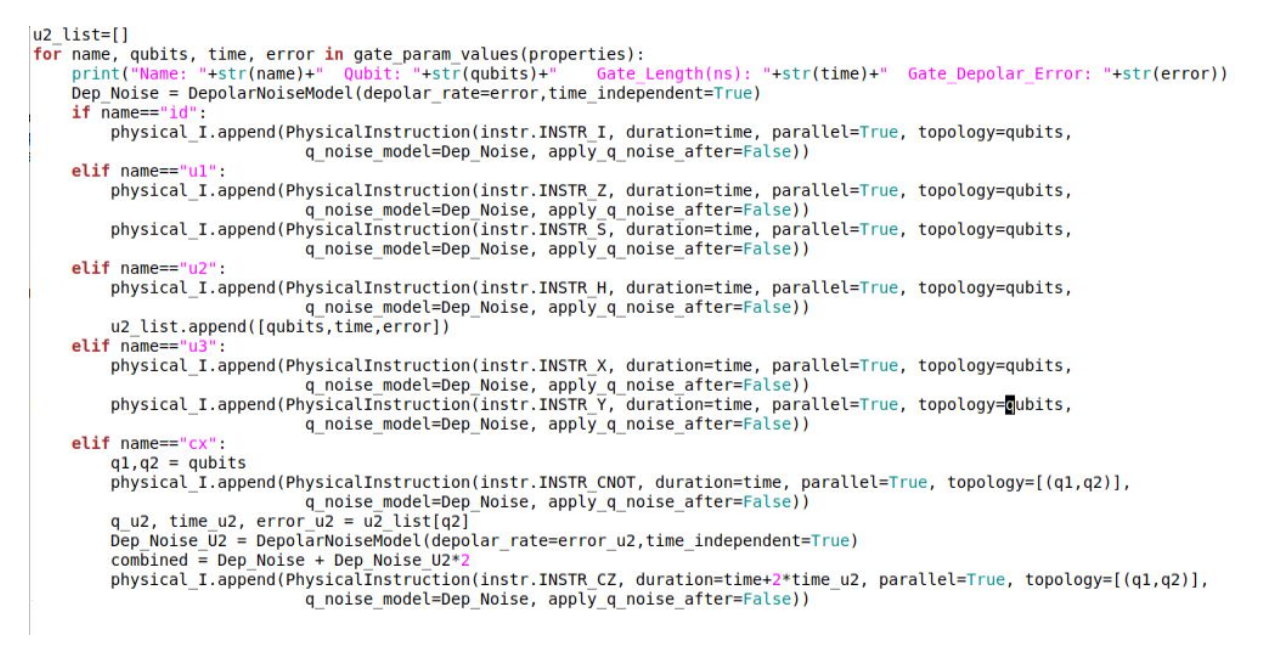

#### The mapping of the basis gates of Qiskit to the gates used in NetSquid is given below:

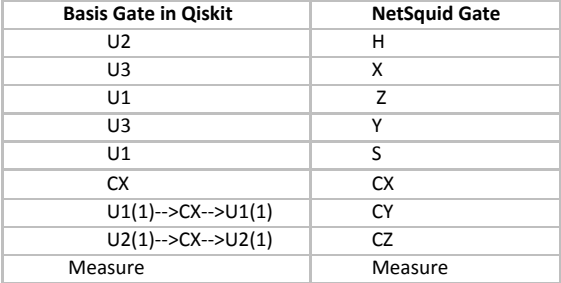

After doing these steps, a complete list of noisy instructions (physical\_I) and a complete decoherence model (relax\_error) for the quantum processor is available. The next step is to declare a quantum processor with the given error model in NetSquid.

<span id="page-21-0"></span>3.3.3 Step 3 – Declaring a Quantum Processor with the Noise Model

```
def create processor(depolar rate, dephase rate):
    # We'll give both Alice and Bob the same kind of processor
   physical I.append(PhysicalInstruction(instr.INSTR INIT, duration=1, parallel=True))
   processor = QuantumProcessor("quantum_processor", num_positions=15,
                                 memory noise models=relax error,
                                 phys instructions=physical I)
    return processor
```
The create\_processor function creates a quantum processor with physical\_I instructions and relax error decoherence model. Note that relax error and physical I are globals in this piece of code.

#### <span id="page-21-1"></span>3.3.4 Step 4 – Protocol with Noisy Processors

The following code shows a sample network using the noisy processors as nodes.

```
# Setup nodes Alice and Bob with quantum processor:
alice = Node("Alice", qmemory=create processor(depolar rate, dephase rate))
bob = Node("Bob", qmemory=create processor(depolar rate, dephase rate))
# Create a network
network = Network("Teleportation network")
network.add_nodes([alice, bob])
```
Here, two nodes (Alice and Bob) are created using the create processor function. A network called Teleportation network is declared and the quantum processors are added to the network.

For instance, the following code shows the protocol that Alice follows:

```
class BellMeasurementProgram(QuantumProgram):
     ""Program to perform a Bell measurement on two qubits.
    Measurement results are stored in output keys "M1" and "M2"
     0.000default_number = 2def program(self):
         programms<br>
q1, q2 = self.get_qubit_indices(2)<br>
self.apply(instr.INSTR_CNOT, [q1, q2])<br>
self.apply(instr.INSTR_H, q1)
         self.apply(instr.INSTR_MEASURE, q1, output_key="M1")
          self.apply(instr.INSTR MEASURE, q2, output key="M2")
         yield self.run()
```

```
class BellMeasurementProtocol(NodeProtocol):
       "Protocol to perform a Bell measurement when qubits are available.
     n = ndef run(self):
          qubit initialised'= False
          entanglement_ready = False<br>qubit_init_program = InitStateProgram()
          measure program = BellMeasurementProgram()
          self.node.qmemory.execute_program(qubit_init_program)
          while True:
               expr = yield (self.await_program(self.node.qmemory) |<br>self.await_port_input(self.node.ports["qin_charlie"]))
                if expr.first_term.value:
                     qubit initialised = True
                elif expr.second_term.value:
                     entanglement ready = True
                if qubit initialised and entanglement ready:<br># Once both qubits arrived, do BSM program and send to Bob
                     yield self.node.qmemory.execute_program(measure_program)
                     m1, = measure_program.output["M1"]<br>m2, = measure_program.output["M1"]
                     and, node.ports["cout_bob"].tx_output((m1, m2))<br>self.send_signal(Signals.SUCCESS)<br>qubit_initialised = False<br>entanglement_ready = False
                     self.node.qmemory.execute_program(qubit_init_program)
```
The protocol for the Node Alice can be defined as follows:

protocol alice = BellMeasurementProtocol(alice)

This completes the port of the noise model from Qiskit to NetSquid. The following section describes our validation of the port and discusses important observations from the results.

## <span id="page-23-0"></span>4 Port Validation and Discussion

This section details the experimental validation of porting the noise model from Qiskit to NetSquid. The validation of the port is performed by running three tests both on Qiskit and NetSquid and then comparing the results.

The three test cases used are CNOT, CNOT\_Chain and Teleportation.

The following sub-sections list the details of each.

### <span id="page-23-1"></span>4.1 CNOT

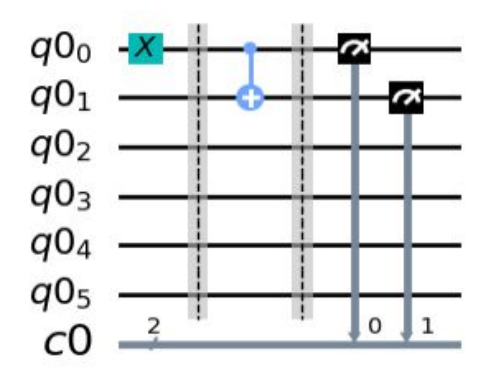

The figure shows the schematic of the circuit. Qubit  $q0<sub>o</sub>$  is initialized in the  $|1>$  state and a CNOT is performed between q0<sub>0</sub> and q0<sub>1</sub>. After that, the two qubits are measured, and the results of the measurements are recorded. This entire process is repeated 1000 times and the results are aggregated. A successful run results in measuring 11. Due to errors in the noisy quantum processor, other results will also be recorded with some probability.

The following figure presents the average probability and 95% confidence interval of observing each of the possible measurement outcomes in Qiskit and our modified version of NetSquid when measuring qubits q00, q01:

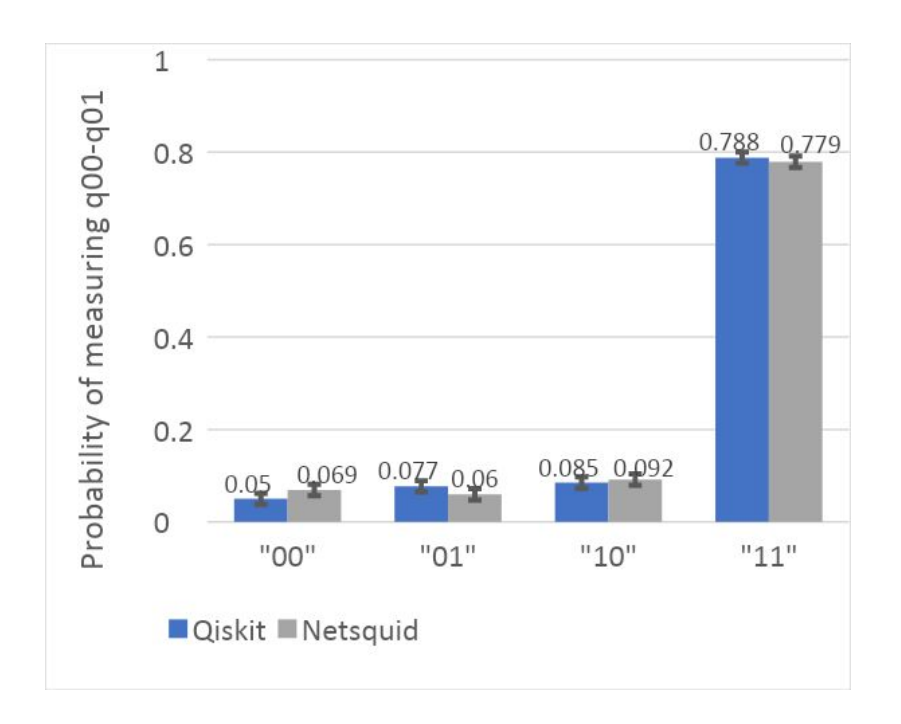

As clear from the figure, the port successfully recreates the results on small circuits consisting of one or two qubits.

- Success probability with 95% Confidence Interval in Qiskit = 0.788 ± 0.0122
- Success probability with 95% Confidence Interval in NetSquid = 0.779 ± 0.0124

#### <span id="page-24-0"></span>4.2 CNOT Chain

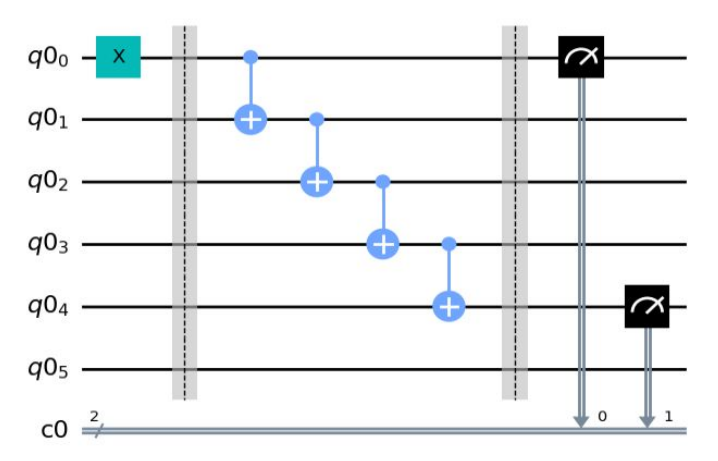

The figure shows the schematic of the CNOT chain circuit. Qubit q0<sub>0</sub> is initialized in the  $|1>$ state and a series of CNOT gates are performed as shown. In the end, qubits  $qO_0$  and  $qO_4$  are measured. This process is repeated 1000 times and the average rate of success (q0<sub>0</sub>, q0<sub>4</sub> measurement outcome 11) is recorded for both Qiskit and NetSquid.

Here is the distribution of measurement for qubits q $0_{0}$ , q $0_{4}$ :

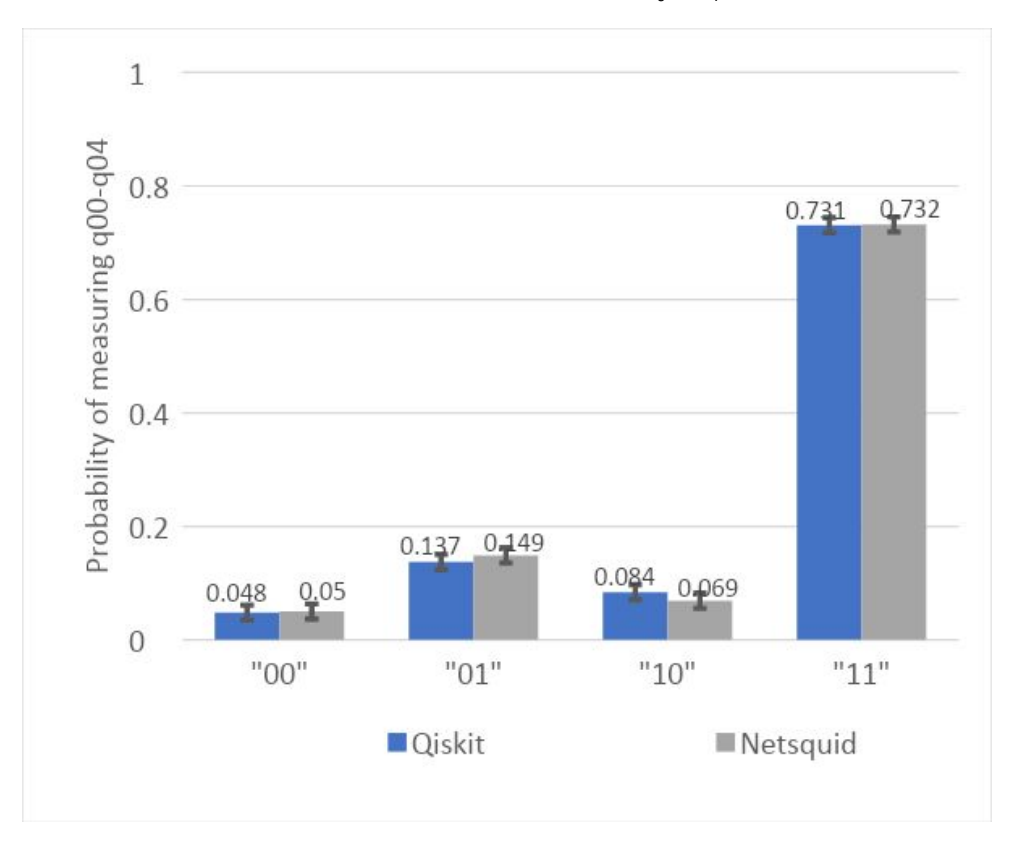

As shown in the chart, the success rate of Qiskit and NetSquid are very close (within 0.1% for the "11" case). This shows the port is successful for circuits with high latencies and a large number of gates spanning multiple qubits.

- Success probability with 95% Confidence Interval in Qiskit =  $0.731 \pm 0.013$
- Success probability with 95% Confidence Interval in NetSquid =  $0.732 \pm 0.013$

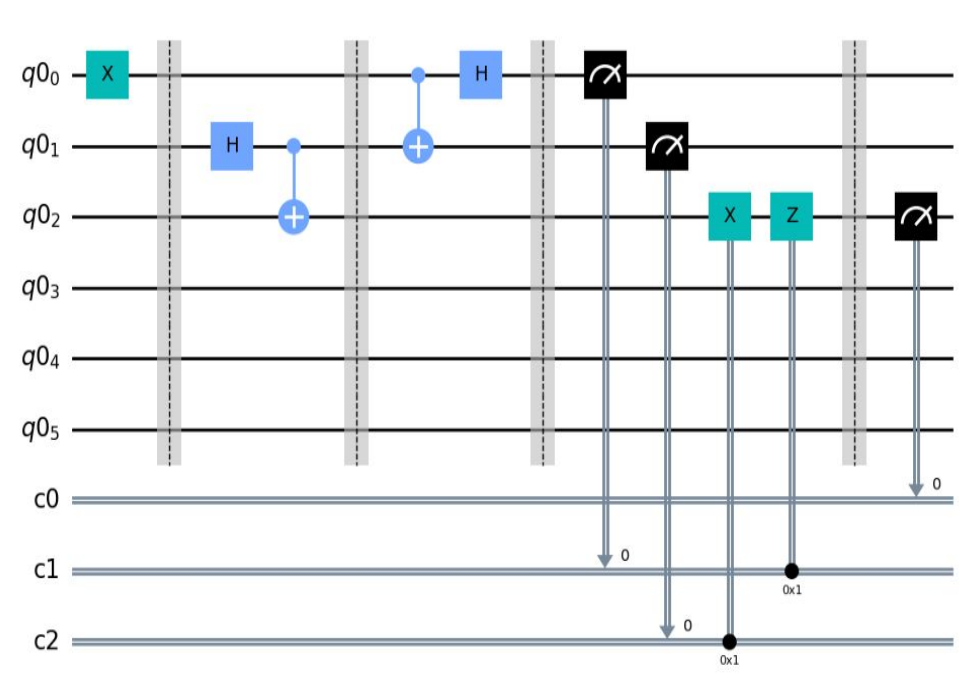

#### <span id="page-25-0"></span>4.3 Teleportation

The circuit shown above is a teleportation circuit. Qubit q $0<sub>o</sub>$  is prepared in the  $|1>$  state. Then, qubits q0<sub>1</sub> and q0<sub>2</sub> are entangled. Maximally entangling q0<sub>1</sub>, q0<sub>2</sub> is not part of the teleportation protocol; we do it simply to place these qubits in a maximally entangled initial state before they participate in the teleportation of q0<sub>0</sub> to q0<sub>2</sub>. Subsequently, teleportation is performed, where the state of qubit q0<sub>0</sub> is teleported to qubit q0<sub>2</sub>. Lastly, the qubit q0<sub>2</sub> is measured. This process is repeated 1000 times and the rate of success (q0<sub>2</sub> measurement outcome 1) is recorded.

The following is the comparison of the experimental results in Qiskit and our modified version of NetSquid:

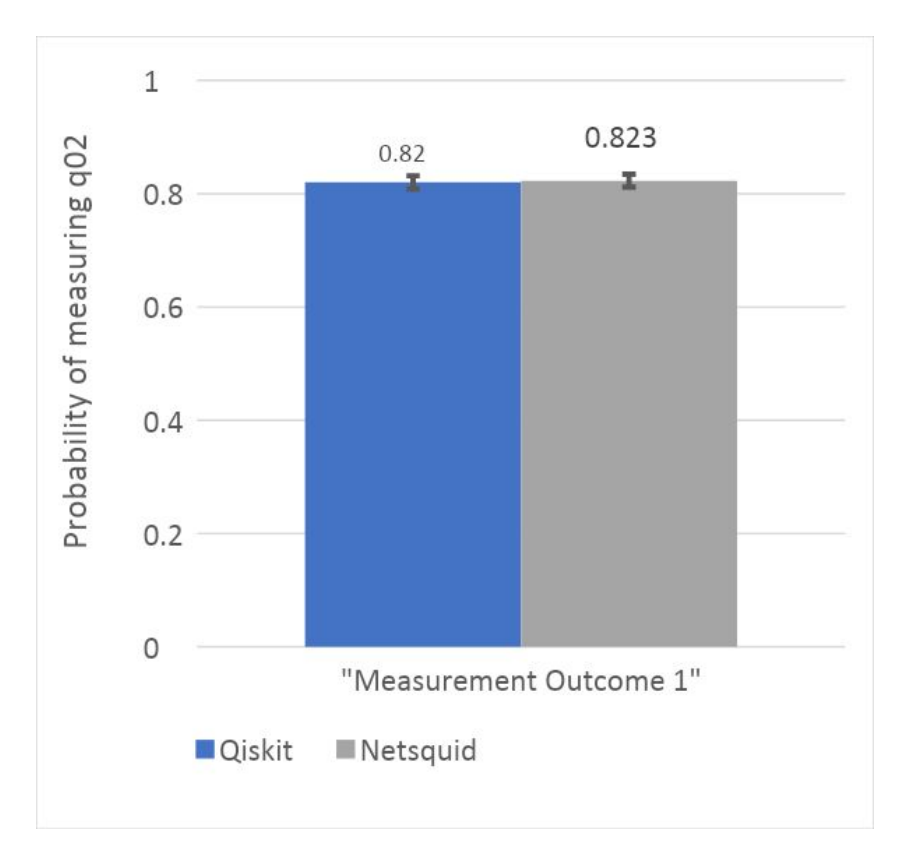

The chart above shows that the success rates are very close (within 0.3%). This proves that the port is successfully recreating the results even when maximally entangled states are involved in the computation.

The above three results prove that the port is successful and the quantum processors in NetSquid are behaving as if they were ibmq\_16\_mebourne.

- Success probability with 95% Confidence Interval in Qiskit = 0.82 ± 0.0115
- Success probability with 95% Confidence Interval in NetSquid = 0.823 ± 0.0114

#### <span id="page-26-0"></span>4.4 Distributed CNOT simulation

To demonstrate the usefulness of the port, a simulation of a distributed CNOT gate is presented in this section.

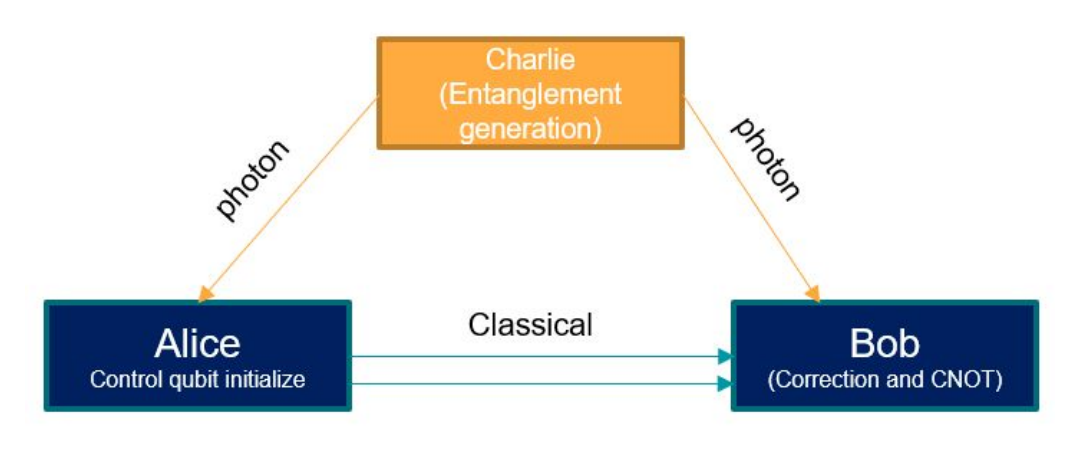

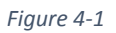

Figure 4-1 shows the network diagram of a distributed CNOT computation.

- Alice and Bob are noisy quantum processors based on the ibmq\_16\_melbourne noise model.
- Charlie is an entanglement generation source, generating an entangled pair of photons with an entanglement rate  $f(f = 4e4/node$  distance) and fidelity 0.95, where node distance is the distance in km between Alice and Bob. Charlie is assumed to be located exactly in the middle of the distance between Alice and Bob.
- The connections shown in orange are quantum connections and the connection shown in blue is a 2-bit classical connection.
- The error model of Quantum connections is described with a default FibreDelayModel() and a default FibreLossModel() available in NetSquid.
- The error on the classical connection is described by a default FibreDelayModel().
- Note that this circuit assumes perfect transduction, i.e., the photons sent by Carlie are transduced to a superconducting qubit perfectly.

The protocol of Distributed CNOT is as follows:

- Charlie generates an entangled pair every node\_distance/4e4 seconds and sends one photon to Alice and one to Bob via the quantum channels shown in orange.
- Alice prepares a qubit in |1> state and performs a CNOT and Hadamard on the received qubit (part of teleportation).
- After those operations are finished, Alice measures the prepared qubit and the received qubit. Alice sends the 2-bit measurement results over to Bob via a classical connection.
- Bob waits for the photon from Charlie and the 2-bit classical data from Alice. Once bob has received both, Bob performs the correction protocol on the received qubit (CX and CZ based on classical data as per the teleportation protocol).
- Once bob has performed the correction, Bob performs a CNOT between the corrected qubit and another qubit (position 1) in the |0> state.
- Finally, the target qubit of the CNOT at Bob's side is measured and the results are recorded.
- Success is defined by measurement outcome 1 since the control should have been in |1> state and target in |0> state.
- The simulation is run for 1000 repetitions and the fidelity is plotted as a function of the distance between Alice and Bob, with Charlie exactly in the middle.

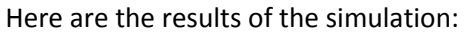

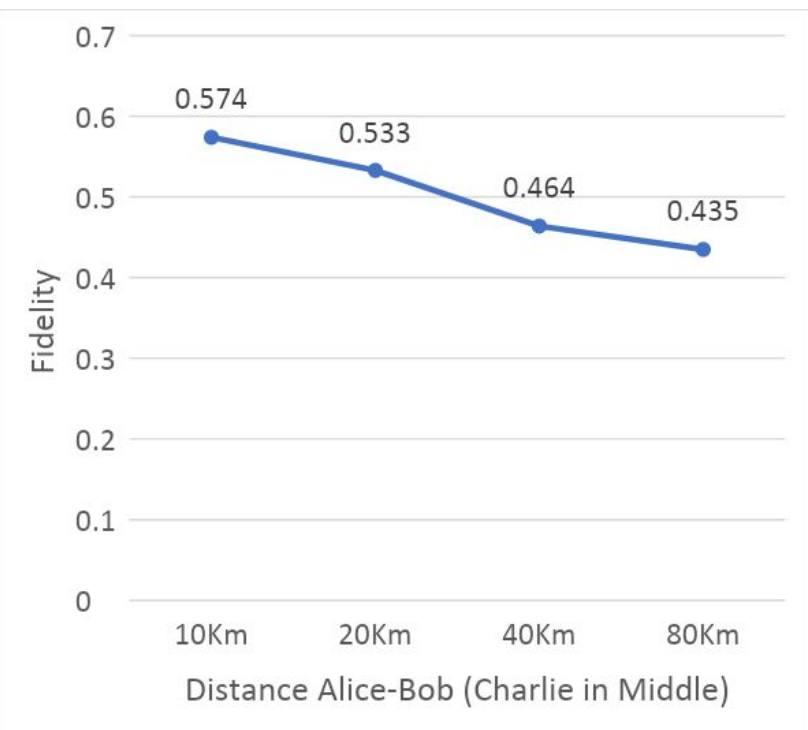

These numbers reflect the fidelity of a distributed CNOT in the case of a perfect Transduction. Taking transduction into account will render the distributed CNOT impractical in our setting (superconducting nodes connected by a photon-based quantum channel) due to the following reasons.

- The efficiency of transduction between superconducting transmons and photons is  $0.88*10^{5}$  [1].
- The entanglement generation and distribution rate to two nodes that are 10 Km apart is 4000 entangled photon pairs per second, which means that the entangling source will generate a successful entanglement once every (1/0.95) \* 1/4000 = 263us (0.95 is the fidelity of entanglement generation).
- Now, since the transduction is performed on both Alice's and Bob's side, the probability of a successful transduction of an entangled pair is  $(0.88*10<sup>-5</sup>)<sup>2</sup>=0.77*10<sup>-10</sup>$ . Which means that a successful entanglement of superconducting qubits at Alice and Bob is generated every  $263*10<sup>-6</sup>/0.77*10<sup>-10</sup> = 3.4*10<sup>6</sup>$ s or 39.53 days.
- On every iteration of the experiment, Charlie tries to establish and distribute entangled photons to Alice and Bob, who then transduce them to their own qubits. Meanwhile, at each iteration, Alice and Bob are executing their respective quantum circuits anew. After we wait for 39.5 days to get an entangled pair between Alice and Bob, we still must perform the rest of the CNOT circuit, given we already achieved transduction on both nodes. The fidelity of CNOT is still 0.57, which will translate in overall CNOT success rate of once every 39.53 / 0.57 = 69.35 days. The success rate is too low for this to be a practical scheme for most purposes.

## <span id="page-29-0"></span>5 Future Work

Future work related to this might entail modelling of Transduction as a gate in NetSquid and studying the effects of emerging transduction techniques in the context of distributed quantum computing. Our current model of transduction is done by simply manipulating the initial coupling probability of the quantum channel, resulting in most experiment trials losing the photon and hence the simulation cannot proceed. Modelling it as a gate will circumvent this problem and allow all runs to complete, and thus the simulator will produce results in a reasonable time frame.

Research on the architecture of distributed systems can be another area. A potential research question to address is whether a central entanglement service is better or a distributed entanglement service with entanglement swapping in the middle. Of course, these are big questions, and the answers depend on various system parameters and design choices.

Another avenue of research might be to automatically extract out noise models for Ion Traps or other technologies in Qiskit (or any other simulator), incorporate them in NetSquid, and compare the results with superconducting devices. This can be generalized, and any two device technologies can be compared to study the advantages and disadvantages over one another on specific algorithms.

## <span id="page-30-0"></span>6 References

[1] Mohammad Mirhosseini et al., Quantum transduction of optical photons from a superconducting qubit

[2] Stephanie Wehner et al., NetSquid, a discrete-event simulation platform for quantum networks

[3] Abraham Asfaw, Luciano Bello, Yael Ben-Haim, Sergey Bravyi, Nicholas Bronn, Lauren Capelluto, Almudena Carrera Vazquez, Jack Ceroni, Richard Chen, Albert Frisch, Jay Gambetta, Shelly Garion, Leron Gil, Salvador De La Puente Gonzalez, Francis Harkins, Takashi Imamichi, David McKay, Antonio Mezzacapo, Zlatko Minev, Ramis Movassagh, Giacomo Nannicni, Paul Nation, Anna Phan, Marco Pistoia, Arthur Rattew, Joachim Schaefer, Javad Shabani, John Smolin, Kristan Temme, Madeleine Tod, Stephen Wood, James Wootton. Qiskit

[4] Daniel Gottesman et al., Quantum teleportation is a universal computational primitive

[5] Tzvetan S. Metodi, Arvin I. Faruque, Frederic T. Chong, Quantum Computing for Computer Architects: Second Edition 2011, Morgan and Claypool Publishers

[6] Linran Fan et al, Superconducting cavity electro-optics: a platform for coherent photon conversion between superconducting and photonic circuits, Science Advances 17 Aug 2018